# NY5 Series Multi-Function Register Pointer Application Notice

**Content:** NY5 series provides a Multi-Function Register Pointer (RPT) that can be used to do data access.

The RPT of EV chip is 22 bits, but the maximum RPT of current Product IC is 21 bits. The valid RPT bits are defferent for different bodies: NY5A and NY5B series is only 18 bits (RPT bit[0:17]). NY5C series of voice duration under 520 sec is 20 bits (RPT bit[0:19]), NY5C series of voice duratin over 520 sec is 21 bits (RPT bit[0:20]).

Regarding to invalid bits, the data access must be specially taken care. Especially for the case that original program is developed by NY5C series 520~720 sec bodies, then changed bodies to NY5C series 112~345 sec.

### **Reason:**

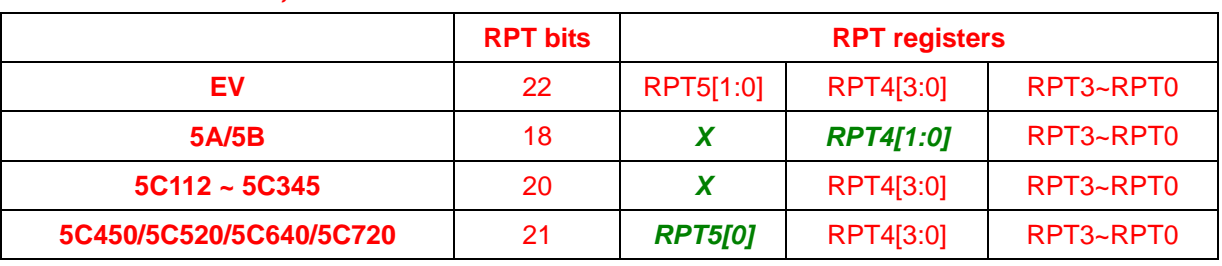

### *1. EV's RPT is 22 bits, and it is different from Product IC's.*

## *2. EV's RPT is valid whatever any product IC is applied, and the RPT can be read/written in EV chip. But in real Product IC the read value of invalid RPT is 0.* 。

RPT is a 6 sets of 4-bit special function registers, that consists of RPT0, RPT1, RPT2, RPT3, RPT4 and RPT5. The related address is located at address 0, 1, 2, 3, 4 and 7 of SRAM. To access the address data of 0, 1, 2, 3, 4 and 7 in any memory page, it will be pointed to RPT directly. Meanwhile, the address 7 of ant memory page defines the special function registers: ROD2 and RPT5.

In real Product IC, if those RPT bits are invalid, they can still be accessed from SRAM. But even if writing data in those invalid RPT bits, the value is still 0.

## **The mapping table of SRAM address & RPT register**:

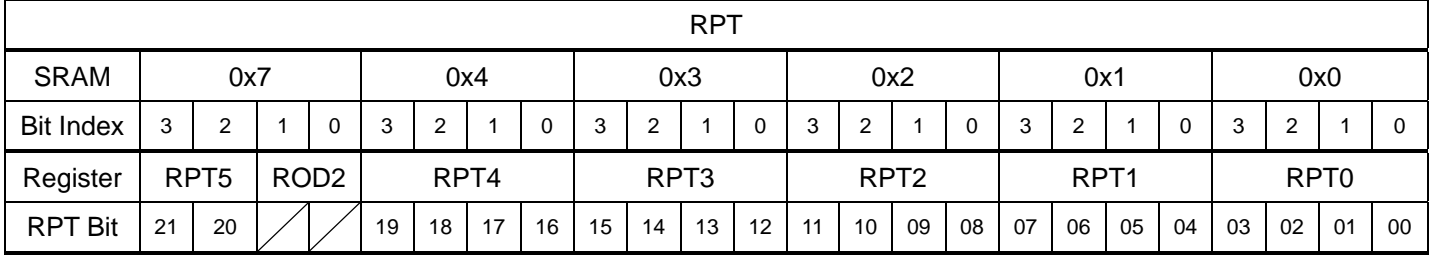

### **Example**:**(NY5C series over 520 sec)**

(1) Write value into RPT5

**Ex.** Play Voice File: To write the address of voice file into RPT.

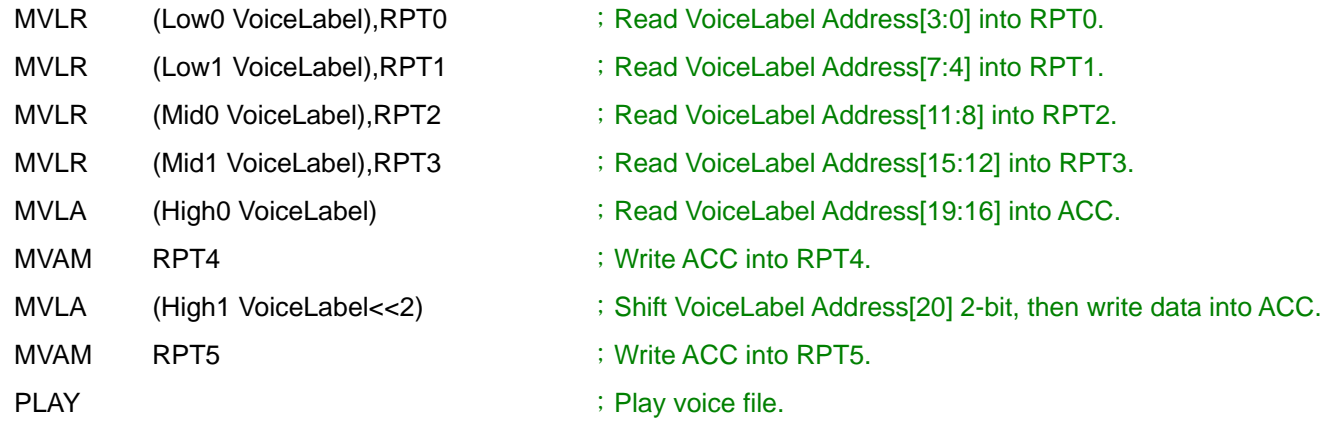

(2) Read the value of RPT5.

*Ex.* Rcopy RPT to RAM.

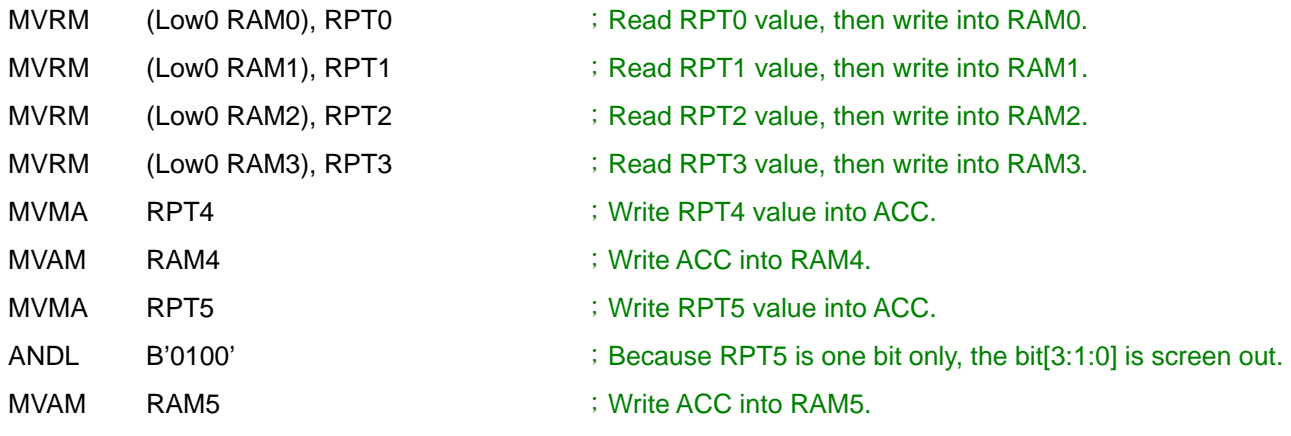